# **UNIT-1**

Introduction to PHP: Declaring variables, data types, arrays, strings, operators, expressions, control structures, functions, Reading data from web from controls like text boxes, radio buttons, lists etc., Handling File Uploads, Connecting to database (MySQL as reference), executing simple queries, handling results, Handling sessions and cookies.

File Handling in PHP: File operations like opening, closing, reading, writing, appending, deleting etc. on text and binary files, listing directories.

PHP started out as a small open source project that evolved as more and more people found out how useful it was. Rasmus Lerdorf unleashed the first version of PHP way back in 1994.

•PHP is a recursive acronym for "PHP: Hypertext Preprocessor".

•PHP is a server side scripting language that is embedded in HTML. It is used to manage dynamic content, databases, session tracking, even build entire ecommerce sites. It is integrated with a number of popular databases, including MySQL, PostgreSQL, Oracle, Sybase, Informix, and Microsoft SQL Server.

•PHP supports a large number of major protocols such as POP3, IMAP, and LDAP. PHP4 added support for Java and distributed object architectures (COM and CORBA), making n-tier development a possibility for the first time.

•PHP Syntax is C-Like.

### **Common Uses of PHP:**

PHP performs system functions, i.e. from files on a system it can create, open, read, write, and close them.

The other uses of PHP are:

•PHP can handle forms, i.e. gather data from files, save data to a file, thru email you can send data, return data to the user.

•You add, delete, modify elements within your database thru PHP.

•Access cookies variables and set cookies.

•Using PHP, you can restrict users to access some pages of your website.

•It can encrypt data.

### **Characteristics of PHP:**

Five important characteristics make PHP's practical nature possible:

•Simplicity

•Efficiency

•Security

•Flexibility

•Familiarity

- A PHP script is executed on the server.
- •A PHP script can be placed anywhere in the document.
- •A PHP script starts with  $\langle$ ?php and ends with ?>

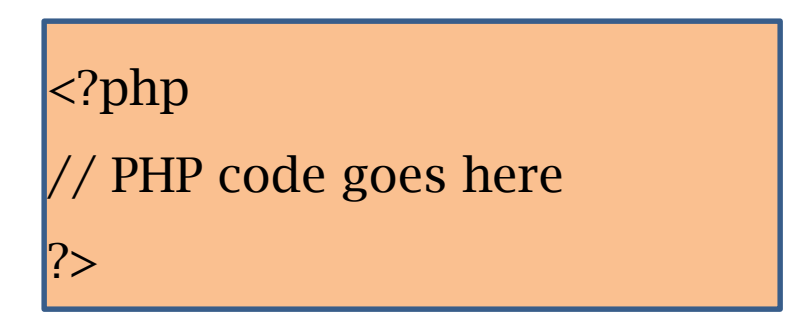

- •The default file extension for PHP files is ".php".
- •A PHP file normally contains HTML tags, and some PHP scripting code.
- •"echo" is the built-in PHP Function to output the text on a web page.

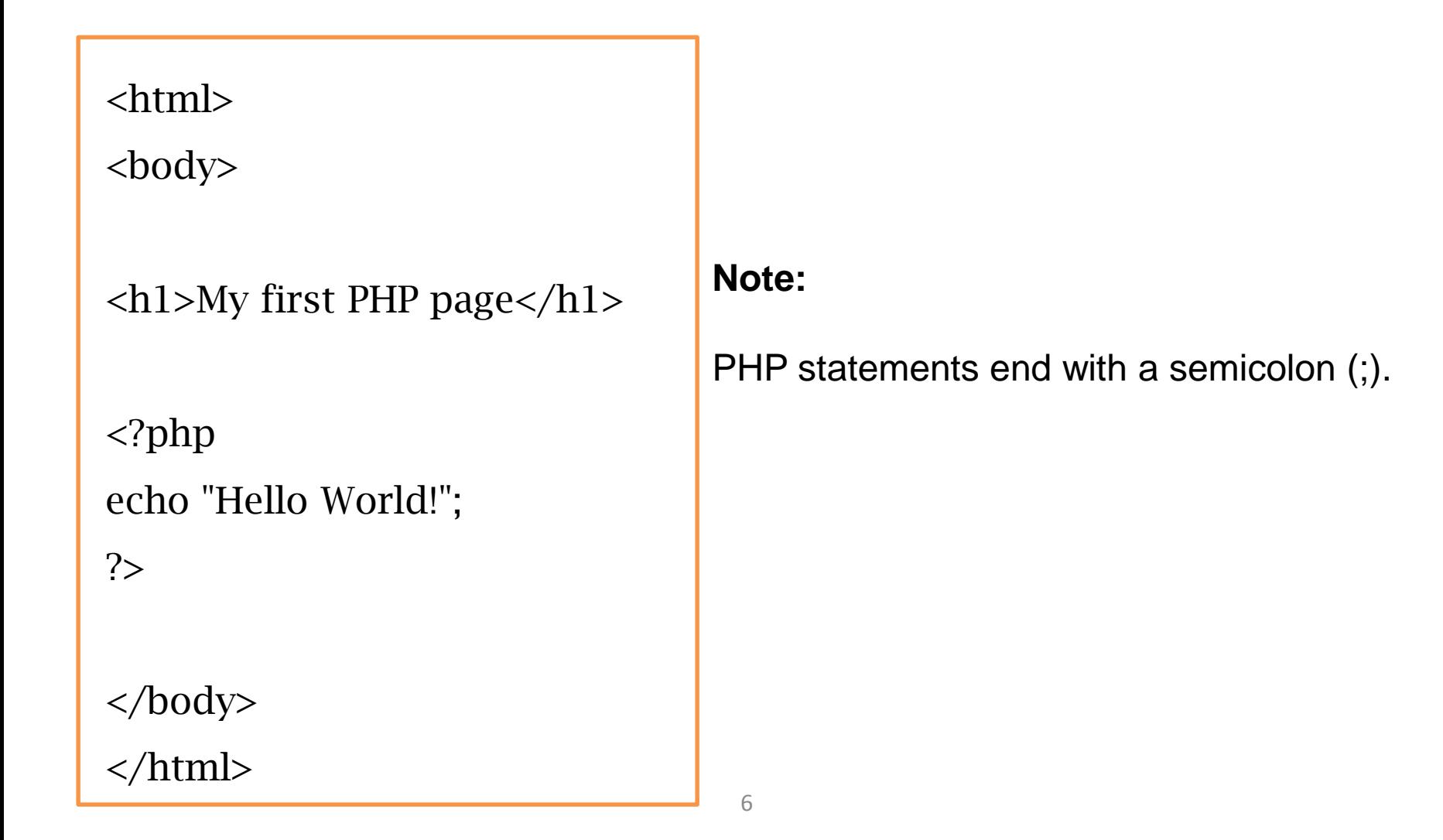

### **Comments in PHP**

A comment in PHP code is a line that is not read/executed

as part of the program.

PHP supports several ways of

commenting:

<html> <body>

<?php // This is a single-line comment

# This is also a single-line comment

/\*

This is a multiple-lines comment block that spans over multiple lines \*/

// You can also use comments to leave out parts of a code line  $$x = 5$  /\* + 15 \*/ + 5; echo \$x; ?>

</body> </html>

7

**PHP Case Sensitivity**

In PHP, all keywords (e.g. if, else, while, echo, etc.), classes, functions, and user-defined functions are NOT case-sensitive. However; all variable names are case-sensitive.

<html> <body>

```
<?php
ECHO "Hello World!<br>";
echo "Hello World!<br>";
EcHo "Hello World!<br>";
?>
```
</body> </html>

> Hello World! Hello World! Hello World!

<html> <body>

```
<?php
$color = "red";echo "My car is " . $color . "<br>";
echo "My house is " . $COLOR . "<br>";
echo "My boat is " . $coLOR . "<br>";
?>
```
</body> </html>

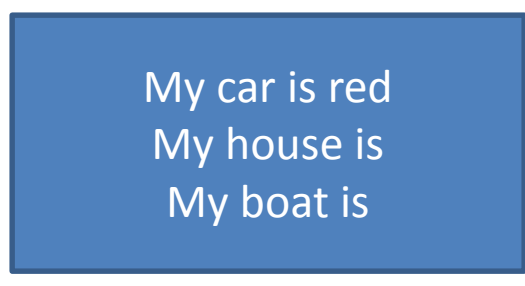

Variables are "containers" for storing information.

In PHP, a variable starts with the \$ sign, followed by the name of the variable:

Example:

<?php \$txt = "Hello world!";  $$x = 5;$  $$y = 10.5;$ ?>

- A variable can have a short name (like x and y) or a more descriptive name (age, carname, total\_volume).
- Rules for PHP variables:
- •A variable starts with the \$ sign, followed by the name of the variable
- •A variable name must start with a letter or the underscore character
- •A variable name cannot start with a number
- •A variable name can only contain alpha-numeric characters and underscores  $(A-z, 0-9, and ...)$
- •Variable names are case-sensitive (\$age and \$AGE are two different variables)
- •Remember that PHP variable names are case-sensitive!

### **Output Variables**

The PHP echo statement is often used to output data to the screen.

<?php

 $$txt = "PHP";$ 

echo "Welcome to \$txt!";

<?php  $$txt = "PHP";$ echo "Welcome to " . \$txt . "!"; ?>

?>

<?php  $$x = 5;$  $$y = 4;$ echo  $x + \sqrt{y}$ ; ?>

- **PHP is a Loosely Typed Language:**
- •We did not have to tell PHP which data type the variable is.
- •PHP automatically converts the variable to the correct data type, depending on its value.
- •In other languages such as C, C++, and Java, the programmer must declare the name and type of the variable before using it.

### **PHP Variables Scope**

In PHP, variables can be declared anywhere in the script.

The scope of a variable is the part of the script where the variable can be referenced/used.

PHP has three different variable scopes:

•local •global

•static

A variable declared outside a function has a GLOBAL SCOPE and can only be accessed outside a function:

<?php  $x = 5$ ; // global scope

```
function myTest() {
  // using x inside this function will generate an error
  echo "<p>Variable x inside function is: x \leq p>";
}
myTest();
```

```
echo "<p>Variable x outside function is: x </p>";
?>
```
Variable x inside function is: Variable x outside function is: 5

A variable declared within a function has a LOCAL SCOPE and can only be accessed within that function:

```
<?php
function myTest() {
  x = 5; // local scope
  echo "<p>Variable x inside function is: x \leq p>";
}
myTest();
```
// using x outside the function will generate an error echo "<p>Variable x outside function is:  $x$ </p>"; ?>

Variable x inside function is: 5 Variable x outside function is:

- The global keyword is used to access a global variable from within a function.
- To do this, use the global keyword before the variables (inside the function):

<?php  $$x = 5;$  $$y = 10$ ;

```
function myTest() {
  global $x, $y;
  $y = $x + $y;}
```

```
myTest();
echo $y; // outputs 15
?>
```
15

PHP also stores all global variables in an array called \$GLOBALS[index]. The index holds the name of the variable. This array is also accessible from within functions and can be used to update global variables directly.

<?php  $$x = 5;$  $$y = 10$ ;

```
function myTest() {
  $GLOBALS['y'] = $GLOBALS['x']+ $GLOBALS['y'];
}
```

```
myTest();
echo $y; // outputs 15
?>
```
15

- Normally, when a function is completed/executed, all of its variables are
- deleted. However, sometimes we want a local variable NOT to be
- deleted. We need it for a further job.
- To do this, use the static keyword when you first declare the variable:

```
<?php
function myTest() {
  static x = 0;
  echo $x;
  $X++;}
myTest();
myTest();
myTest();
?>
```
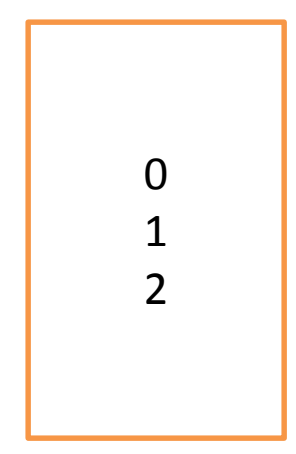

### **PHP Data Types:**

Variables can store data of different types, and different data types can do different things.

PHP supports the following data types:

- 1. String
- 2. Integer
- 3. Float (floating point numbers also called double)
- 4. Boolean
- 5. Array
- 6. Object
- 7. NULL

### **PHP String**

A string is a sequence of characters, like "Hello world!".

A string can be any text inside quotes. You can use single or double quotes:

<?php

 $x = "Hello world!";$ 

 $$y = 'Hello world!';$ 

echo \$x; echo "<br/>show"; echo \$y;

?>

### **PHP Integer**

- An integer data type is a non-decimal number between -2,147,483,648 and
- 2,147,483,647.

#### **Rules for integers:**

- •An integer must have at least one digit
- •An integer must not have a decimal point
- •An integer can be either positive or negative

```
<?php
x = 5985;
var_dump($x);
?>
Output: int(5985)
```
- •Integers can be specified in three formats: decimal (10-based), hexadecimal (16-based prefixed with 0x) or octal (8-based - prefixed with 0)
- •In the following example \$x is an integer. The PHP var\_dump() function returns the data
- type and value:

### **PHP Float**

A float (floating point number) is a number with a decimal point or a number in exponential form.

In the following example \$x is a float. The PHP var\_dump() function returns the data type and value:

> <?php  $x = 10.365$ ; var\_dump(\$x); ?> Output: float(10.365)

### **PHP Boolean**

A Boolean represents two possible states: TRUE or FALSE**.**

$$
x = true;
$$
  
\n
$$
xy = false;
$$

#### **PHP Array**

An array stores multiple values in one single variable.

In the following example \$cars is an array. The PHP var\_dump() function returns the data type and value:

```
<?php
scars = array("Volvo", "BMW", "Toyota");var_dump($cars);
?>
OUTPUT:
array(3) \{ [0] \Rightarrow \text{string}(5) \text{ "Volvo" } [1] \Rightarrow \text{string}(3)"BMW" [2] \Rightarrow string(6) "Toyota" }
```
**PHP Object**

 $\sim$ 

An object is a data type which stores data and information on how to process that data.

In PHP, an object must be explicitly declared.

First we must declare a class of object. For this, we use the class keyword. A

class is a structure that can contain properties and methods:

```
//\sqrt{0}utput: VM
<?php
class Car {
   function Car() {
      $this->model = "VW";
   }
}
// create an object
\text{Sherbie} = \text{new Car}();
// show object properties
echo $herbie->model;
```
### **PHP NULL Value**

- •Null is a special data type which can have only one value: NULL.
- •A variable of data type NULL is a variable that has no value assigned to it.
- •If a variable is created without a value, it is automatically assigned a value of NULL.
- •Variables can also be emptied by setting the value to NULL:

```
<?php
x = "Hello world!";
x = null;var_dump($x); //Output: NULL
?>
```
An array is a collection of similar type of elements. In PHP we can have the elements of mixed type together. Each element has two parts key and value.

The key represents the index at which the value of the element can be stored. The keys are positive integers that are in ascending order.

In PHP, the array() function is used to create an array:

array();

#### **Array Creation:**

There two ways to create an array in PHP.

- 1. \$mylist =  $\arctan(10, 20, 30, 40, 50)$ ;
- 2. \$mylist[0] = 10; //Assign value directly to the array

 $\text{Smylist} = \text{array}($ ; //creates an empty array

 $$mylist = array("Sowmya" => "Delhi", "Swetha" => 89.93); //mixed type of elements"$ 

**Functions for Dealing with Arrays:**

**unset** function is used to remove particular element from the array.

```
<?php
$mylist=array(10,20,30,40,50);
unset($mylist[1]);
for(\text{Si}=0;\text{Si}<=4;\text{Si}++)\{print $mylist[$i];
           print "";
}
```
?>

**Functions for Dealing with Arrays:**

 **array\_keys** and **array\_values** are used to return the array keys and the values at corresponding key.

<?php

?>

```
$a=array("Volvo"=>"XC90","BMW"=>"X5","Toyota"=>"Highlander");
print_r(array_keys($a));
$a=array("Name"=>"Peter","Age"=>"41","Country"=>"USA");
print_r(array_values($a));
```
**Functions for Dealing with Arrays:**

 **implode** and **explode** functions are used to break the word into strings or vice versa.

<?php

```
$arr = array('Hello','World!','Beautiful','Day!');
echo implode(" ",$arr);
$str = "Hello world. It's a beautiful day.";
print_r (explode(" ",$str));
```
?>

Hello World! Beautiful Day! Array (  $[0]$  => Hello  $[1]$  => world.  $[2]$  => It's  $[3]$  => a  $[4]$  => beautiful  $[5]$  => day.)

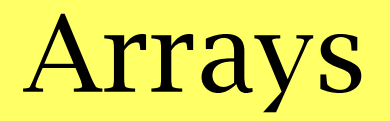

#### **Sequential Access to Array Elements**

The array element reference start at the first element and every array maintains an internal pointer using which the next element can be easily accessible.

the pointer **current** is used to point to the current element in the array. Using **next** function the next subsequent element can be accessed.

```
<?php
$people = array("Peter", "Joe", "Glenn", "Cleveland");
```

```
echo current($people) \cdot "<br>";
echo next($people);
?> Peter
```
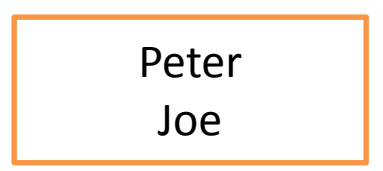

#### **each** and **foreach**

Using each function we can iterate through the array elements.

```
<?php
         $people = array("Peter", "Joe", "Glenn", "Cleveland");
         print_r (each($people));
?>
<?php
         $colors = array("red", "green", "blue", "yellow"); 
         foreach ($colors as $value) {
                   echo "$value <br/> <br/>br>";
         }
?>
```
#### **Sorting Arrays**

```
sort() - sort arrays in ascending order
```

```
<?php
          $numbers = array(4, 6, 2, 22, 11);sort($numbers);
          \text{Sarrlength} = \text{count}(\text{Snumbers});
          for(x = 0; x < $arrlength; x +) {
                    echo $numbers[$x];
                    echo "<br>";
          }
```

```
?>
```
- 1. rsort() sort arrays in descending order
- 2. asort() sort arrays in ascending order, according to the value
- 3. ksort() sort arrays in ascending order, according to the key
- 4. arsort() sort arrays in descending order, according to the value
- 5. krsort() sort arrays in descending order, according to the key

# Strings

A string is a sequence of characters .

### **PHP String Functions**

#### **Get The Length of a String**

The PHP strlen() function returns the length of a string.

<?php

echo strlen("Hello world!"); // outputs 12

?>
# Strings

#### **Count The Number of Words in a String**

The PHP str\_word\_count() function counts the number of words in a string:

<?php echo str\_word\_count("Hello world!"); // outputs 2  $?$ 

#### **Reverse a String**

The PHP strrev() function reverses a string: <?php echo strrev("Hello world!"); // outputs !dlrow olleH ?>

# **Strings**

#### **Search For a Specific Text Within a String**

The PHP strpos() function searches for a specific text within a string.

If a match is found, the function returns the character position of the first match. If no match is found, it will return FALSE.

<?php

echo strpos("Hello world!", "world"); // outputs 6

?>

**Note: The first character position in a string is 0 (not 1).**

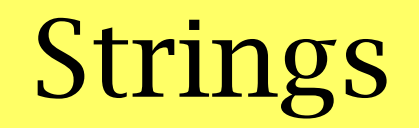

#### **Replace Text Within a String**

The PHP str\_replace() function replaces some characters with some other characters in a string.

<?php

echo str\_replace("world", "Dolly", "Hello world!"); // outputs Hello Dolly!  $?$ 

# Strings

#### **String Compare**

The PHP strcmp(str1,str2) function compares two strings.

<?php echo strcmp("PHP","PHP"); // outputs 0

#### ?> **String to Lowercase**

The PHP strtolower(str1) function converts characters to lower case.

<?php

```
echo strtolower("PHP") // outputs php
```
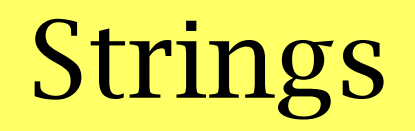

#### **String to Uppercase**

The PHP strtoupper(str1) function converts characters to upper case.

<?php echo strtoupper("php") // outputs PHP

?>

The PHP trim(str1) function eliminates the white space from both ends of the string.

<?php

echo trim(" php ") // outputs php

# Strings

Constants are like variables except that once they are defined they cannot be changed or undefined.

•A constant is an identifier (name) for a simple value. The value cannot be changed during the script.

•A valid constant name starts with a letter or underscore (no \$ sign before the constant name).

Note: Unlike variables, constants are automatically global across the entire script.

To create a constant, use the define() function.

**Syntax:**

define(name, value, case-insensitive)

Parameters:

*name*: name of the constant *value*: value of the constant *case-insensitive*: Specifies whether the constant name should be caseinsensitive. Default is false

# Strings

<?php

define("GREETING", "Welcome to PHP!");

echo GREETING;

?>

<?php

define("GREETING", "Welcome to PHP!", true);

echo greeting;

Operators are used to perform operations on variables and values.

#### **PHP divides the operators in the following groups:**

- 1. Arithmetic operators
- 2. Assignment operators
- 3. Comparison operators
- 4. Increment/Decrement operators
- 5. Logical operators
- 6. String operators
- 7. Array operators

#### **Arithmetic Operators**

The PHP arithmetic operators are used with numeric values to perform common arithmetical operations, such as addition, subtraction, multiplication etc.

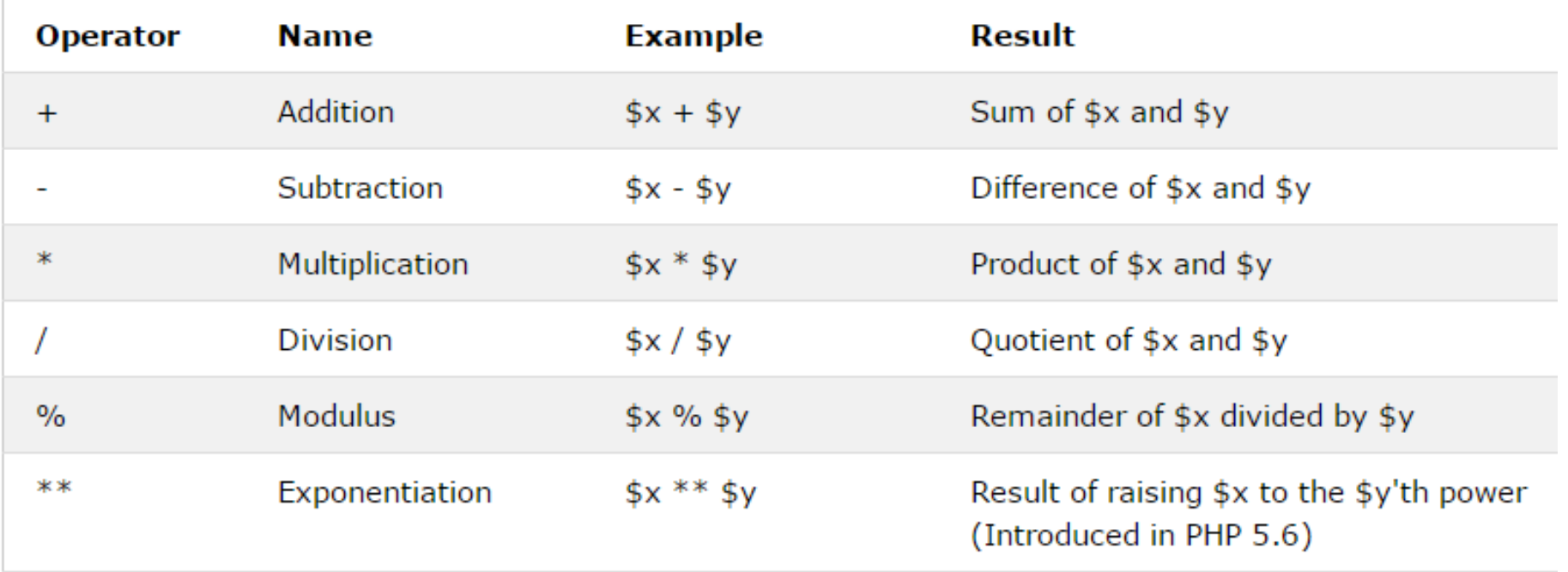

#### **Assignment Operators**

The PHP assignment operators are used with numeric values to write a value to a variable.

The basic assignment operator in PHP is "=". It means that the left operand gets set to the value of the assignment expression on the **right.**

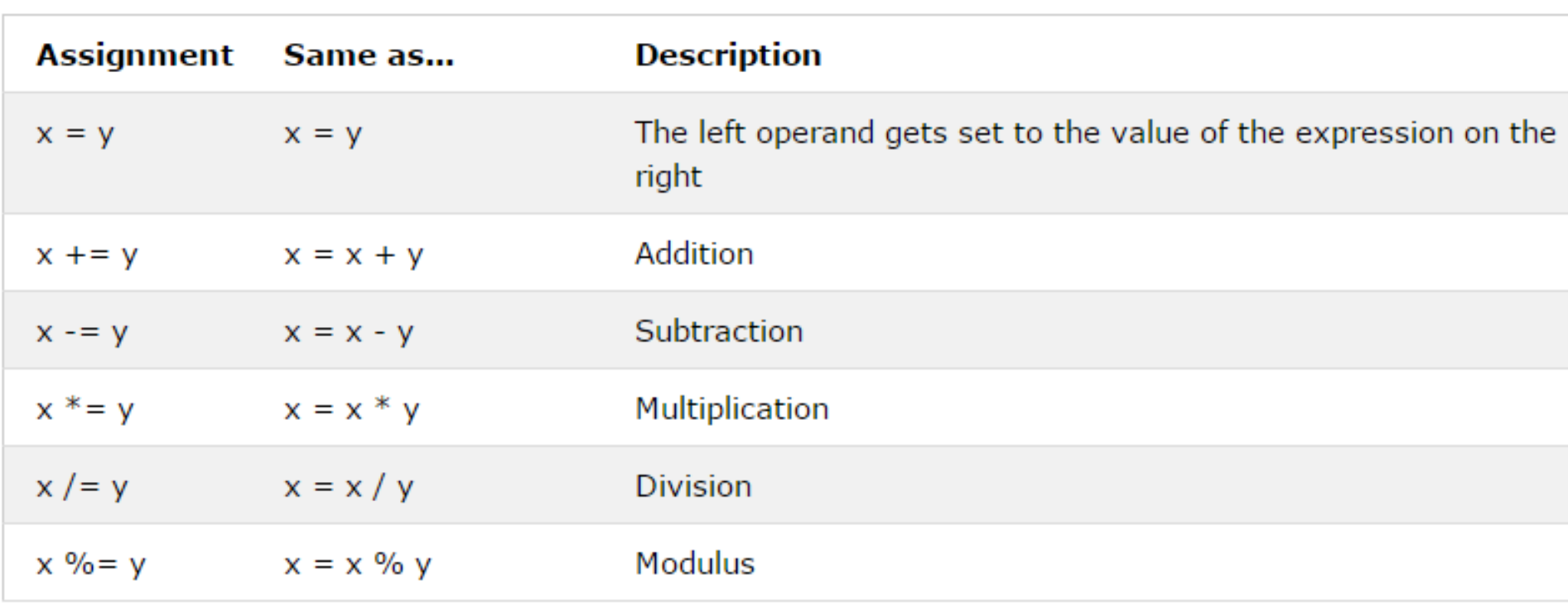

#### **Comparison Operators**

The PHP comparison operators are used to compare two values (number or string):

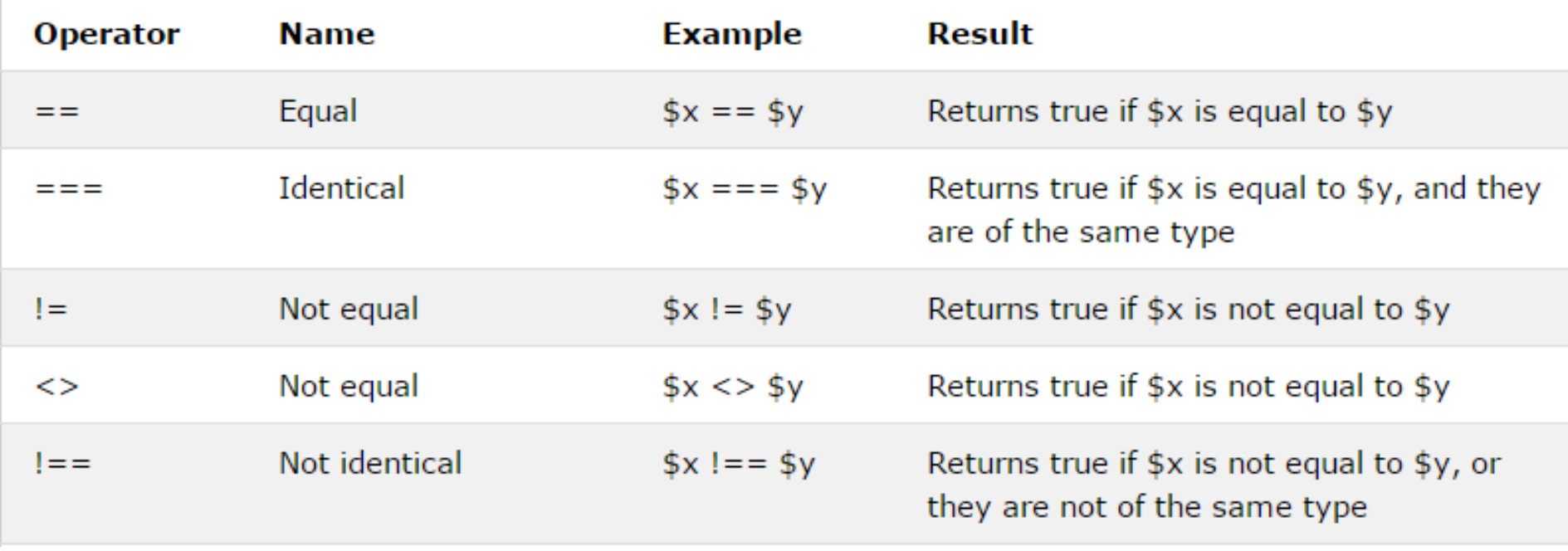

#### **Comparison Operators**

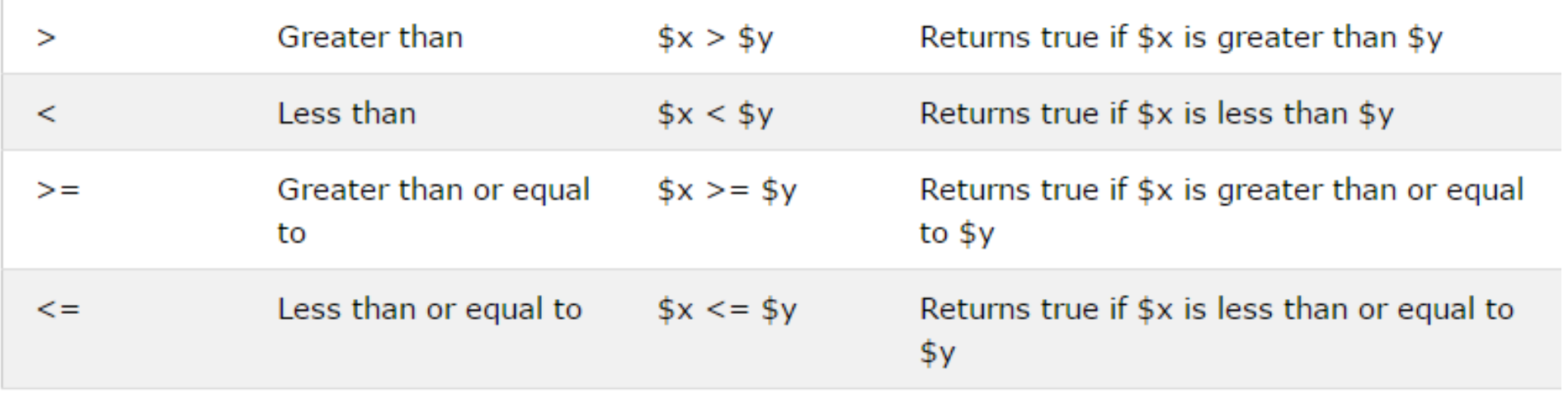

#### **Increment / Decrement Operators**

The PHP increment operators are used to increment a variable's value. The PHP decrement operators are used to decrement a variable's value.

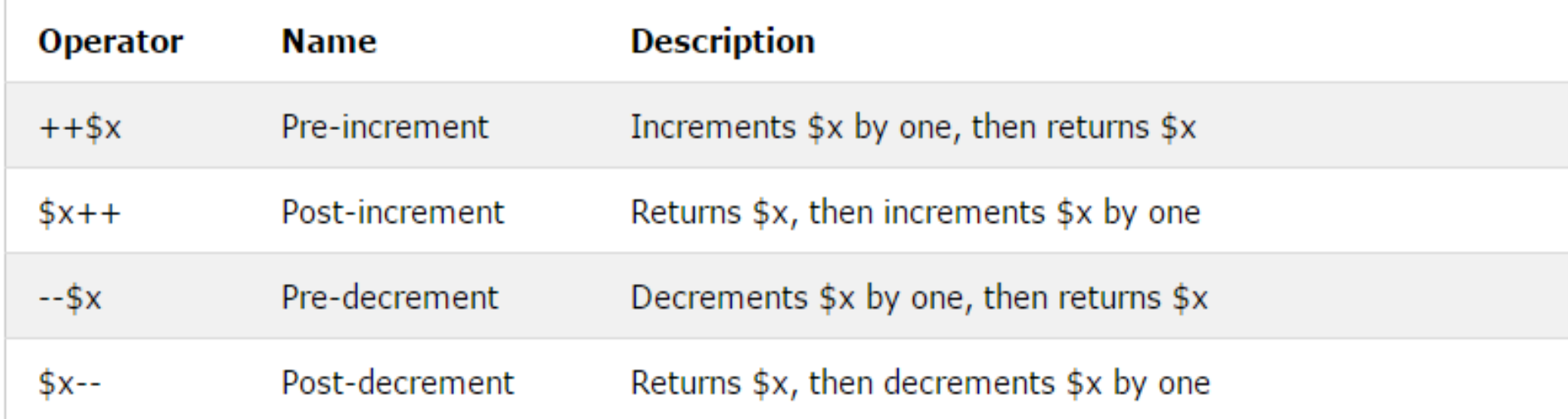

#### **Logical Operators**

The PHP logical operators are used to combine conditional statements.

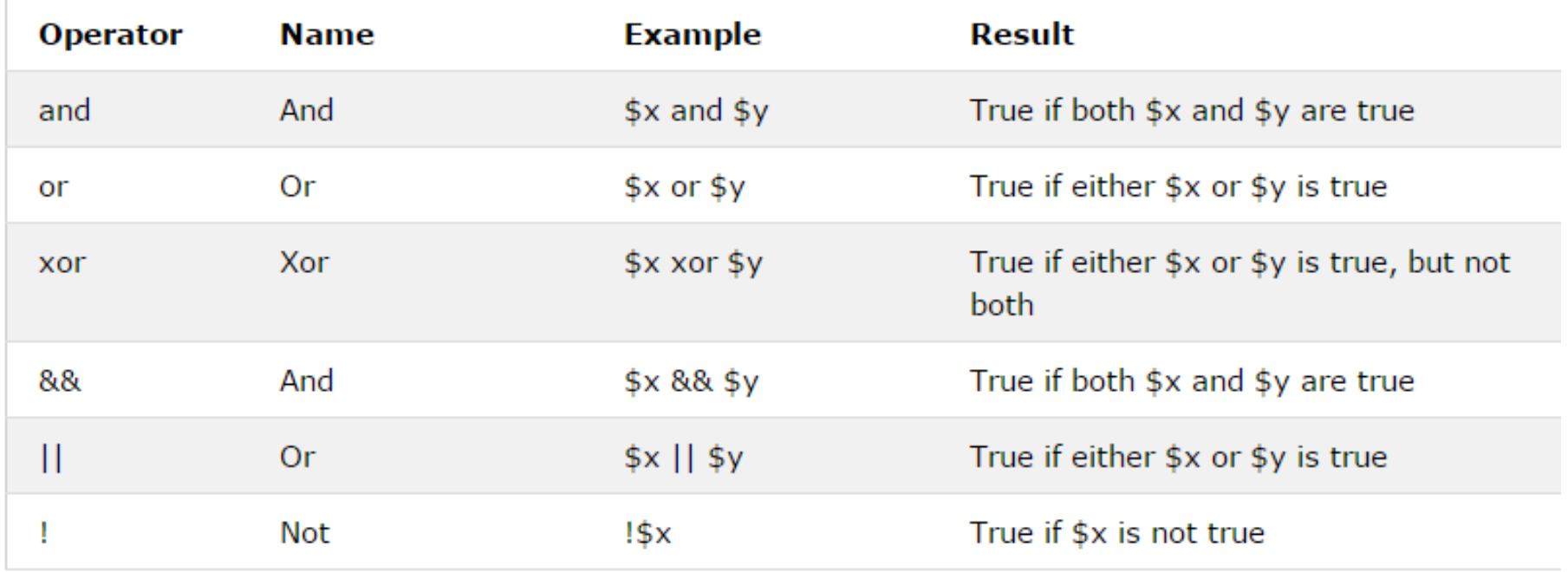

#### **String Operators**

PHP has two operators that are specially designed for strings.

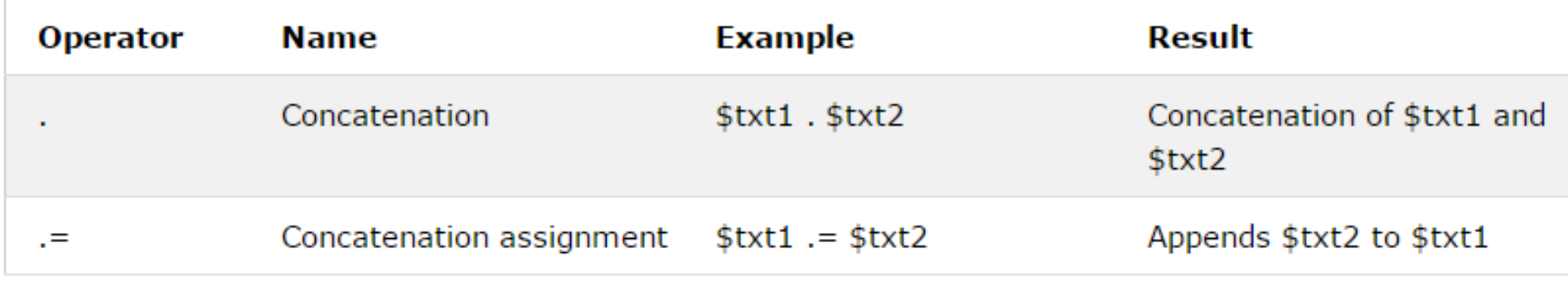

#### **Array Operators**

#### The PHP array operators are used to compare arrays.

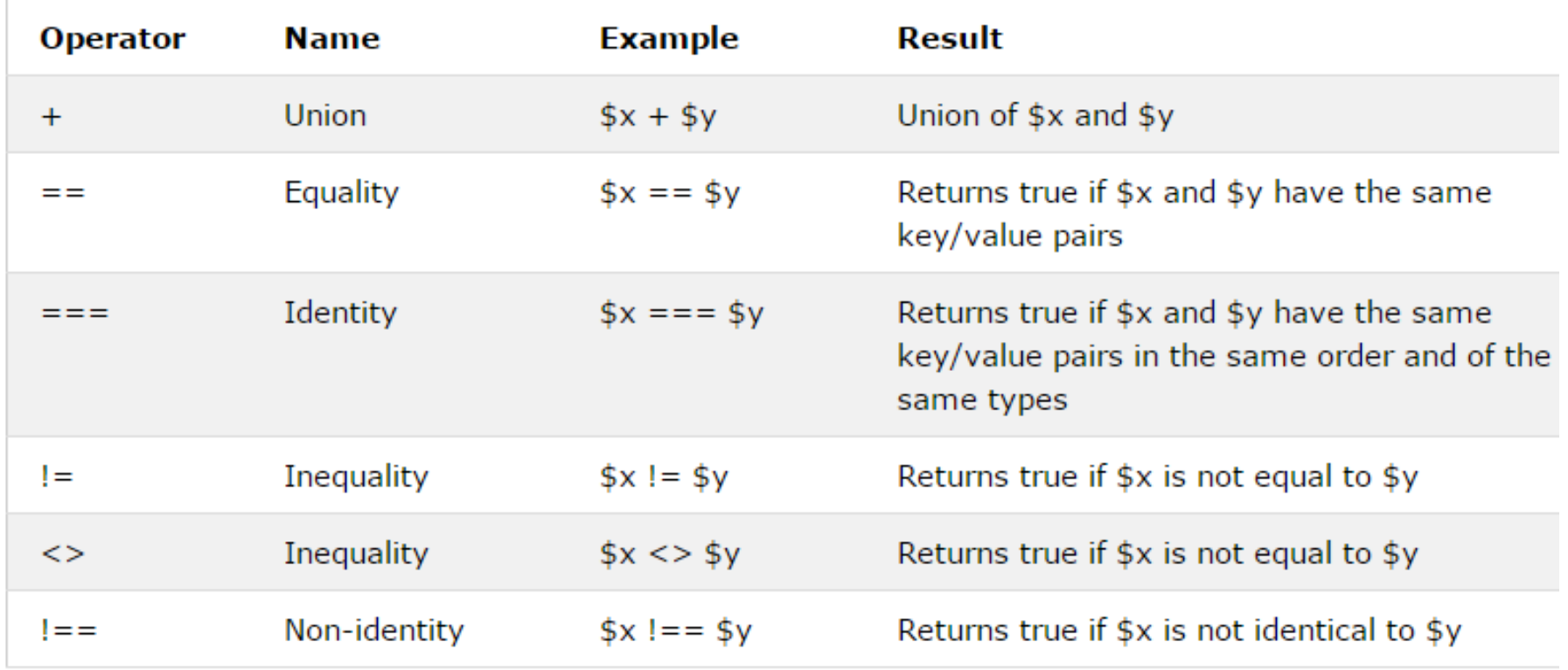

### Expressions

An expression is a bit of PHP that can be evaluated to produce a value. The simplest expressions are literal values and variables. A literal value evaluates to itself, while a variable evaluates to the value stored in the variable. More complex expressions can be formed using simple expressions and operators.

#### **Conditional Statements**

In PHP we have the following conditional statements:

•if statement - executes some code if one condition is true

•if...else statement - executes some code if a condition is true and another code if that condition is false

•if...elseif....else statement - executes different codes for more than two conditions

•switch statement - selects one of many blocks of code to be executed

#### **The if Statement**

The if statement executes some code if one condition is true.

```
Syntax
if (condition) {
  code to be executed if condition is true;
}
                                      <?php
                                      $t = date("H");if ($t < "20") {
                                         echo "Have a good day!";
                                      }
                                      ?>
```
#### **The if...else Statement**

The if....else statement executes some code if a condition is true and another code if that condition is false.

```
Syntax
if (condition) {
  code to be executed if condition is true;
} else {
  code to be executed if condition is false;
}
```

```
<?php
\mathsf{St} = \mathsf{date}("H");if ($t < "20") {
   echo "Have a good day!";
} else {
   echo "Have a good night!";
}
?>
```
#### **The if...elseif....else Statement**

The if....elseif...else statement executes different codes for more than two conditions.

Syntax

if (condition) {

code to be executed if this condition is true;

} elseif (condition) {

code to be executed if this condition is true;

} else {

}

code to be executed if all conditions are false;

#### $\langle$ ?php  $$t = date('H")$ ; if  $(\text{$}t \times \text{``}10\text{''})$  { echo "Have a good morning!"; } elseif (\$t < "20") { echo "Have a good day!";  $\}$  else  $\{$ echo "Have a good night!"; } PS.

#### **switch Statement**

Use the switch statement to **select one of many blocks of code to be executed**.

```
Syntax
switch (n) {
  case label1:
     code to be executed if n=label1;
     break;
  case label2:
     code to be executed if n=label2;
     break;
  case label3:
     code to be executed if n=label3;
     break;
  ...
```
default:

 $\mathcal{L}$ 

58 *code to be executed if n is different from all labels;*

```
\langle?php
$favcolor = "red";switch ($favcolor) {
    case "red":
        echo "Your favorite color is red!";
        break;
    case "blue":
        echo "Your favorite color is blue!";
        break;
    case "green":
        echo "Your favorite color is green!";
        break;
    default:
        echo "Your favorite color is neither red, blue, nor green!";
ł
```
?>

#### **Loops**

- Often when you write code, you want the same block of code to run over
- and over again in a row. Instead of adding several almost equal code-lines
- in a script, we can use loops to perform a task like this.
- In PHP, we have the following looping statements:
- **1. while** loops through a block of code as long as the specified condition is true
- **2. do...while** loops through a block of code once, and then repeats the loop as long as the specified condition is true
- **3. for** loops through a block of code a specified number of times
- **4. foreach** loops through a block of code for each element in an array

#### **while Loop**

The while loop executes a block of code as long as the specified condition is true. Syntax while (*condition is true*) { *code to be executed*; }

```
<?php
Sx = 1;
while(x \leq 5) {
  echo "The number is: x \text{ s} <br>";
  $x++;}
?>
```
#### **do...while Loop**

The do...while loop will always execute the block of code once, it will then check the condition, and repeat the loop while the specified condition is true. Syntax do {

code to be executed; } while (condition is true);

```
<?php
Sx = 1;
do {
  echo "The number is: x \text{ s} <br>";
  $x++;} while ($x \le 5)$;
?>
```
#### **for Loop**

The for loop is used when you know in advance how many times the script should run.

```
Syntax
```
for (*init counter; test counter; increment counter*) {

```
code to be executed;
```

```
}
```
#### Parameters:

```
init counter: Initialize the loop counter value
```
*test counter*: Evaluated for each loop iteration. If it evaluates to TRUE, the loop

continues. If it evaluates to FALSE, the loop ends.

*increment counter*: Increases the loop counter value

\n
$$
\langle 2 \text{php} \rangle
$$
\n  
\n for  $(\$x = 0; \$x \leq 10; \$x++) \{$   
\n echo "The number is:  $\$x < br > \text{''};$   
\n $\langle 2 \rangle$ \n

#### **foreach Loop**

The foreach loop works only on arrays, and is used to loop through each key/value pair in an array.

Syntax

}

```
foreach ($array as $value) {
```
code to be executed;

```
<?php
$colors = array("red", "green", "blue", "yellow");
foreach ($colors as $value) {
  echo "$value <br>";
}
?>
```
- The real power of PHP comes from its functions; it has more than 1000 built-in functions.
- User Defined Functions
- Besides the built-in PHP functions, we can create our own functions.

- 1. A function is a block of statements that can be used repeatedly in a program.
- 2. A function will not execute immediately when a page loads.
- 3. A function will be executed by a call to the function.

- **Create a User Defined Function in PHP**
- A user defined function declaration starts with the word "function":

```
Syntax
function functionName() {
  code to be executed;
}
```
Note: A function name can start with a letter or underscore (not a number).

```
66
<?php
function writeMsg() {
  echo "Hello world!";
}
writeMsg(); // call the function
?>
```
#### **Function Arguments**

Information can be passed to functions through arguments. An argument is just like a variable.

Arguments are specified after the function name, inside the parentheses.

```
<?php
function familyName($fname) {
  echo "$fname Refsnes.<br>";
}
```

```
familyName("Jani");
familyName("Hege");
familyName("Stale");
familyName("Kai Jim");
familyName("Borge");
?>
```

```
<?php
function familyName($fname, $year) {
  echo "$fname Refsnes. Born in $year 
-br>";
}
familyName("Hege", "1975");
familyName("Stale", "1978");
familyName("Kai Jim", "1983");
?>
```
#### **Default Argument Value**

The following example shows how to use a default parameter. If we call the function setHeight() without arguments it takes the default value as argument:

```
<?php
function setHeight($minheight = 50) {
  echo "The height is : $minheight <br>";
}
```

```
setHeight(350);
setHeight(); // will use the default value of 
50
setHeight(135);
setHeight(80);
2
```
#### **Functions - Returning values**

To let a function return a value, use the return statement:

```
<?php
function sum($x, $y) {
  $z = $x + $y;return $z;
}
echo "5 + 10 = " \cdot sum(5, 10) \cdot "<br>";
echo "7 + 13 = " \cdot sum(7, 13) \cdot "<br>";
echo "2 + 4 = " . sum(2, 4);
?>
```
### **Reading data from web form controls (like textboxes, radio buttons, lists etc..)**

#### **A Simple HTML Form**

<html> <body>

```
<form action="welcome.php" method="post">
Name: <input type="text" name="name"><br>
E-mail: <input type="text" name="email"><br>
<input type="submit">
</form>
```
</body> </html>

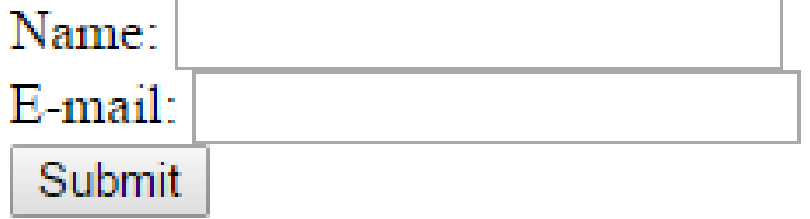

### **Reading data from web form controls (like textboxes, radio buttons, lists etc..)**

#### **A Simple HTML Form**

When the user fills out the form above and clicks the submit button, the form data is sent for processing to a PHP file named "welcome.php". The form data is sent with the **HTTP POST** method.

<html> <body>

Welcome <?php echo \$\_POST["name"]; ?><br> Your email address is: <?php echo \$\_POST["email"]; ?>

</body> </html>

### **Reading data from web form controls (like textboxes, radio buttons, lists etc..)**

#### **A Simple HTML Form**

The same result could also be achieved using the **HTTP GET** method:

<html>

<body>

```
72
                         <html>
                         <body>
                         Welcome <?php echo $_GET["name"]; ?><br>
                         Your email address is: <?php echo $_GET["email"]; ?>
                         </body>
<form action="welcome_get.php" method="get">
Name: <input type="text" name="name"><br>
E-mail: <input type="text" name="email"><br>
<input type="submit">
</form>
</body>
</html>
```
</html>
### **Reading data from web form controls (like textboxes, radio buttons, lists etc..)**

### **GET vs. POST**

Both GET and POST create an array (e.g. array( key => value, key2 => value2, key3 =>

value3, ...)). This array holds key/value pairs, where keys are the names of the form controls and values are the input data from the user.

Both GET and POST are treated as \$\_GET and \$\_POST. These are superglobals,

which means that they are always accessible, regardless of scope - and you can access

them from any function, class or file without having to do anything special.

\$\_GET is an array of variables passed to the current script via the URL parameters.

\$\_POST is an array of variables passed to the current script via the HTTP POST

method.

### **Reading data from web form controls (like textboxes, radio buttons, lists etc..)**

### **GET**

Information sent from a form with the GET method is visible to everyone (all variable names and values are displayed in the URL). GET also has limits on the amount of information to send.

- 1. The GET method is restricted to send up to 1024 characters only.
- 2. Never use GET method if you have password or other sensitive information to be sent to the server.
- 3. GET can't be used to send binary data, like images or word documents, to the server.
- 74 4. the variables are displayed in the URL, it is possible to bookmark the page. This can be useful in some cases.

### **Reading data from web form controls (like textboxes, radio buttons, lists etc..)**

### **POST**

The POST method transfers information via HTTP headers. The information is encoded as described in case of GET method and put into a header called QUERY\_STRING.

- 1. The POST method does not have any restriction on data size to be sent.
- 2. The POST method can be used to send ASCII as well as binary data.
- 3. The data sent by POST method goes through HTTP header so security depends on HTTP protocol. By using Secure HTTP you can make sure that your information is secure.
- 4. The PHP provides \$\_POST associative array to access all the sent information using POST method.

# **Handling File Uploads**

- PHP helps in uploading a file. For uploading file configure php.ini
- open your php.ini file and search for following keys and make some changes as below :
- 1 . file\_uploads = On
- 2 . upload\_max\_filesize = 50M
- upload\_max\_filesize helps you to maximize file uploading size, by default it is
- 2, you can maximize as your need.

# **Handling File Uploads**

```
<?php
if(isset($_POST['btn-upload']))
{
   $pic = rand(1000, 100000)."". $FILES['pic']['name'];
  $pic\_loc = $ [FILES['pic']['tmp_name'];
   $folder="uploaded_files/";
   if(move_uploaded_file($pic_loc,$folder.$pic))
   {
     ?><script>alert('successfully 
uploaded');</script><?php
   }
   else
   {
     ?><script>alert('error while uploading 
file');</script><?php
   }
}
?>
```
<html> <head> <title>File Uploading With PHP and MySql</title> </head>  $<$ bod $v$ > <form action="" method="post" enctype="multipart/form-data">  $\langle$ input type="file" name="pic"  $\langle \rangle$ <button type="submit" name="btnupload">upload</button> </form> </body> </html>

# **Handling File Uploads**

- 1 . enctype="multipart/form-data" : it's specify content-type to be uploaded.
- 2. \$folder : Directory where files are uploaded.
- 3. move\_uploaded\_files : php function that moves selected file to the specified folder.
- 4 . rand() : this is the awesome function that enables you to upload same files multiple times.
- 5. \$\_FILES['pic']['name'] represents the original name of the file on the client machine.
- 6. \$\_FILES['pic']['tmp\_name'] represents the temporary filename of the file in which the uploaded file was stored on the server.

MySQL is the most popular database system used with PHP.

#### **What is MySQL?**

- 1. A database system used on the web
- 2. A database system that runs on a server
- 3. It is ideal for both small and large applications
- 4. It is very fast, reliable, and easy to use
- 5. It uses standard SQL
- 6. It compiles on a number of platforms
- 7. It is free to download and use
- 8. It is developed, distributed, and supported by Oracle Corporation
- 9. MySQL is named after co-founder Monty Widenius's daughter: My

MYSQL is a open source database product and can be downloaded from the web site [http://dev.mysql.com/downloads/mysql.](http://dev.mysql.com/downloads/mysql)

MYSQL is a kind of database in which the records are stored in an entity called tables. We can query a database to retrieve particular information. Query is a request or a question for the database.

#### **Benefits of using PHP and MYSQL**

- 1. PHP is a server side scripting language and it has an ability to create dynamic pages with customized features. Using PHP-MySQL user friendly and interactive web sites can be created.
- 2. Both PHP and MySQL are open-source technologies that work hand-in-hand to create rich internet applications.
- 3. Due to availability of these technologies as free of cost, the cost effective web solutions can be created.
- 80 4. PHP-MySQL are stable technologies and have cross platform compatibility. Hence the web applications developed using them become portable.

- 5. Since HTML can be embedded within the PHP, there is no need to write separate code for webscripting.
- 6. The most popular web sites being developed using PHP and MySQL technologies are-
- a) Facebook b) Wordpress c)Wikipedia 4. Yahoo

### **HANDLING MySQL QUERIES:** (mysql - - user = root)

### **1. Connecting database:**

create database database\_name;

### **2. Displaying all databases:**

show databases;

- **3. Selecting particular database:**
- use database\_name;
- **4. Creating table:**
- create table table\_name(id INT(4),name VARCHAR(20));
- **5. Displaying a table:**
- show tables;
- **6. Displaying the table fields:**
- describe table\_name;
- **7.Insert values into the table:**
- 82 insert into table\_name values(1,'VIKRAM');

- **8. displaying the contents of the table**
- select \* from table\_name;
- **9. Updating the record:**
- update table\_name set name='VIRAT' where id=1;
- **10. Deleting record**
- delete from tabl\_name where id=1;
- **11. Deleting table:**
- drop table\_name;

PHP 5 and later can work with a MySQL database using:

1. MySQLi extension (the "i" stands for improved)

2. PDO (PHP Data Objects)

#### **Connecting to Server**

```
<?php
$servername = "localhost";
$username = "username";
$password = "password";
```
// Create connection \$conn = new mysqli(\$servername, \$username, \$password);

```
// Check connection
if ($conn->connect_error) {
  die("Connection failed: " . $conn->connect_error);
}
echo "Connected successfully";
?>
```
### **Creating Database**

```
<?php
$servername = "localhost";
$username = "username";
$password = "password";
// Create connection
$conn = new mysqli($servername, $username, $password);
// Check connection
if ($conn->connect_error) {
  die("Connection failed: " . $conn->connect_error);
} 
// Create database
$sql = "CREATE DATABASE myDB";
if ($conn->query($sql) === TRUE) {
  echo "Database created successfully";
} else {
  echo "Error creating database: " . $conn->error;
}
$conn->close();
```
#### **Creating Table**

```
<?php
$servername = "localhost";
$username = "username";
$password = "password";
$dbname = "myDB";// Create connection
$conn = new mysqli($servername, $username, $password, $dbname);
// Check connection
if ($conn->connect_error) {
  die("Connection failed: " . $conn->connect_error);
}
```
// sql to create table \$sql = "CREATE TABLE MyGuests ( id INT(6) UNSIGNED AUTO\_INCREMENT PRIMARY KEY, firstname VARCHAR(30) NOT NULL, lastname VARCHAR(30) NOT NULL, email VARCHAR(50), reg\_date TIMESTAMP  $)$ ";

```
if (\text{Sconn} > \text{query}(\text{Ssgl}) == \text{TRUE}) {
   echo "Table MyGuests created successfully";
```
86

#### **Inserting Data**

```
<?php
$servername = "localhost";
$username = "username";
$password = "password";
$dbname = "myDB";// Create connection
$conn = new mysqli($servername, $username, $password, $dbname);
// Check connection
if ($conn->connect_error) {
  die("Connection failed: " . $conn->connect_error);
}
```

```
$sql = "INSERT INTO MyGuests (firstname, lastname, email)
VALUES ('John', 'Doe', 'john@example.com')";
```

```
if (\text{Sconn} > \text{query}(\text{Ssgl}) == \text{TRUE}) {
   echo "New record created successfully";
} else {
   echo "Error: " . $sql . "<br>" . $conn->error;
}
```

```
$conn->close();
?>
```
### **Selecting Data**

}

```
<?php
$servername = "localhost";
$username = "username";
$password = "password";
$dbname = "myDB";// Create connection
$conn = new mysqli($servername, $username, $password, $dbname);
// Check connection
if ($conn->connect_error) {
  die("Connection failed: " . $conn->connect_error);
} 
$sql = "SELECT id, firstname, lastname FROM MyGuests";
$result = $conn \rightarrow query($sql);if ($result->num_rows > 0) {
```

```
88
   // output data of each row
   while(\text{grow} = \text{S}result->fetch_assoc()) {
      echo "id: " . $row["id"]. " - Name: " . $row["firstname"]. " " . $row["lastname"]. "<br>";
   }
} else {
   echo "0 results";
```
### **Delete Data**

```
<?php
$servername = "localhost";
$username = "username";
$password = "password";
$dbname = "myDB";// Create connection
$conn = new mysqli($servername, $username, $password, $dbname);
// Check connection
if ($conn->connect_error) {
  die("Connection failed: " . $conn->connect_error);
} 
// sql to delete a record
$sql = "DELETE FROM MyGuests WHERE id=3";
if (\text{Sconn} > \text{query}(\text{Ssgl}) == \text{TRUE}) {
  echo "Record deleted successfully";
} else {
  echo "Error deleting record: " . $conn->error;
}
```

```
$conn->close();
```
### **Update Data**

```
<?php
$servername = "localhost";
$username = "username";
$password = "password";
$dbname = "myDB";// Create connection
$conn = new mysqli($servername, $username, $password, $dbname);
// Check connection
```

```
if ($conn->connect_error) {
  die("Connection failed: " . $conn->connect_error);
```

```
}
```

```
$sql = "UPDATE MyGuests SET lastname='Doe' WHERE id=2";
```

```
if (\text{Sconn} > \text{query}(\text{S}\text{sd}) == \text{TRUE}) {
   echo "Record updated successfully";
} else {
   echo "Error updating record: " . $conn->error;
}
```

```
$conn->close();
```

```
?>
```
- When you open some application, use it for some time and then close it. This entire scenario is named as **session**. Web pages hold only temporary data, unless you specifically store your data on the server. One way of storing data on the server is to use **sessions**.
- Sometimes the information about the session is required by the server. This information can be collected during the session. This process is called **session tracking**.
- There exists a session array which often stores the unique session ID for the session.
- PHP keeps track of session by using a function called session\_start(). Due to the call to this function the session ID is created and recorder.
- To store data in the session, use the \$\_SESSION array. We can access the data again by using \$\_SESSION again.

#### **//Storing data in sessions**

```
<?php
          // Start the session
          session_start();
<html>
          <body>
          <?php
                     // Set session variables
                     $_SESSION["favcolor"] = "green";
                     $_SESSION["favanimal"] = "cat";
                     echo "Session variables are set.";
          ?>
          </body>
```
</html>

?>

#### **//Retrieving data from sessions**

```
<?php
          session_start();
?>
<html>
<body>
<?php
          // Echo session variables that were set on previous page
          echo "Favorite color is " S_SESSION["favcolor"] . ".<br>";
          echo "Favorite animal is " . $_SESSION["favanimal"] . ".";
?>
```
</body> </html>

```
//Hit counter using sessions
<?php
  session_start();
  if( isset( $_SESSION['counter'] ) ) {
    $_SESSION['counter'] += 1;
  }else {
    $_SESSION['counter'] = 1;
  }
  $msg = "You have visited this page ". $_SESSION['counter'];
  $msg .= "in this session.";
?>
<html>
  <head>
    <title>Setting up a PHP session</title>
  </head>
  <body>
    \langle?php echo ( \langle \text{Smsg} \rangle ; ?>
  </body>
```

```
</html>
```
- Cookies are text files stored on the client computer and they are kept of use tracking purpose.
- Cookies are used to identify the users.
- A cookie consists of a name and textual value.
- In every HTTP communication between browser and server a header is included. The header part of http contains the cookies.
- PHP can be used create and retrieve the cookies.
- **Syntax:**

setcookie(name,value,expire,path,domain,security);

**name-**name of the cookie

**value-**value of the cookie stored on the clients computer.

**expire-**The time the cookie expires.

**path-**specifies the directories for which the cookie is valid. A single forward slash character permits the cookie to be valid for all directories.

**domain-**the domain for which the cookie is available.

**security-**This can be set to 1 to specify that the cookie should only be sent by secure transmission using HTTPS otherwise set to 0 which mean cookie can be sent by regular HTTP.

### <?php

setcookie("name", "John Watkin", time()+60\*60\*24\*30); setcookie("age", "36", time()+60\*60\*24\*30);

#### ?>

#### <html>

#### <head>

<title>Setting Cookies with PHP</title> </head>

#### <body>

<?php echo "Set Cookies"?> </body>

### </html>

### **Accessing Cookies:**

#### <html>

```
<head>
```

```
<title>Accessing Cookies with PHP</title>
</head>
```

```
<body>
```

```
<?php
 echo $_COOKIE["name"]. "<br />";
```

```
echo \mathcal{L}COOKIE["age"] . "<br/>>br />";
```
?>

</body> </html>

#### **Deleting Cookies:**

It is safest to set the cookie with a date that has already expired −

```
<?php
  setcookie( "name", "", time()-3600);
  setcookie( "age", "", time()-3600);
?>
<html>
  <head>
   <title>Deleting Cookies with PHP</title>
  </head>
  <body>
```

```
<?php echo "Deleted Cookies" ?>
 <a href="cookie2.php">cookie2.php</a>
</body>
```

```
</html>
```
File handling is an important part of any web application. You often need to open and process a file for different tasks. PHP has several functions for creating, reading, uploading, and editing files.

#### **Opening and Closing File**

The first step in file handling is opening of the file. It takes two parameters – i) name of the file ii)file mode

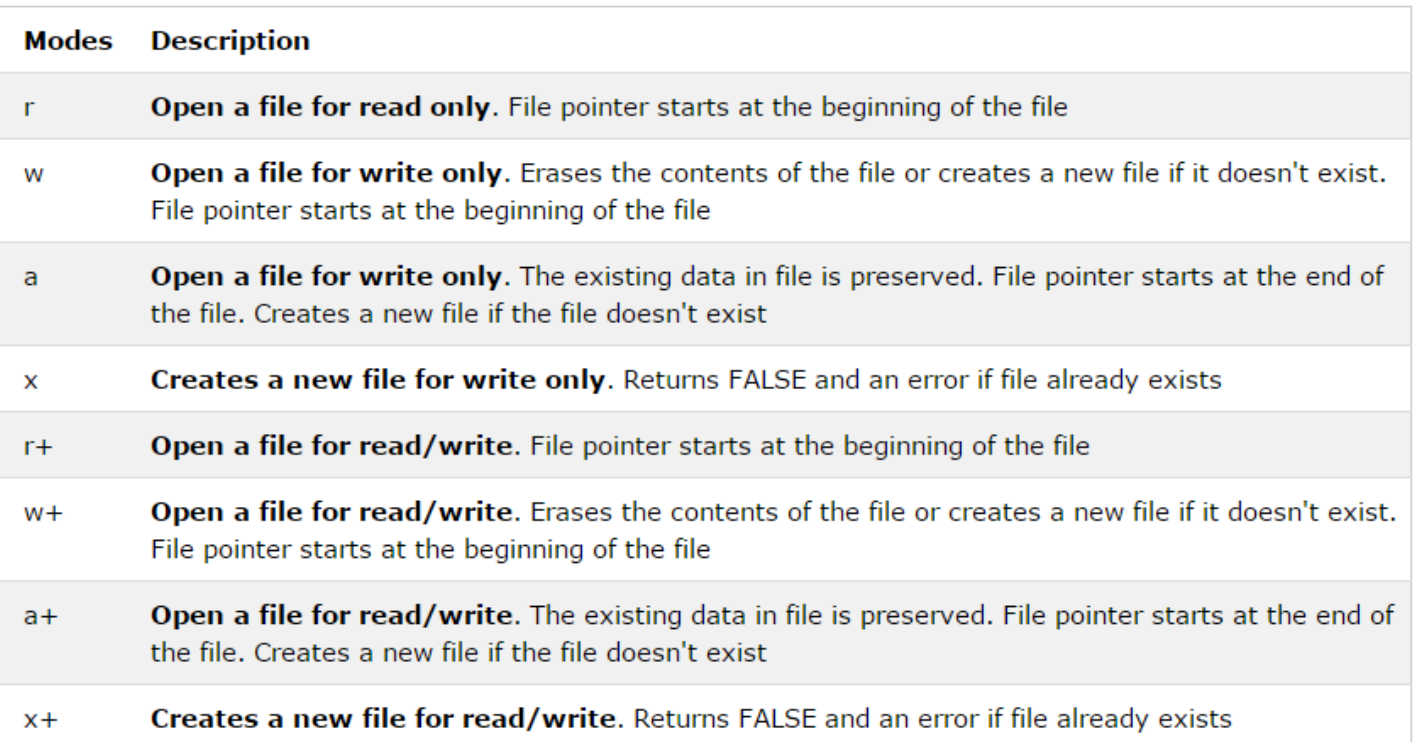

Example: "webdictionary.txt" AJAX = Asynchronous JavaScript and XML CSS = Cascading Style Sheets HTML = Hyper Text Markup Language PHP = PHP Hypertext Preprocessor SQL = Structured Query Language SVG = Scalable Vector Graphics XML = EXtensible Markup Language

```
<?php
$myfile = fopen("webdictionary.txt", "r") or die("Unable to open file!");
echo fread($myfile,filesize("webdictionary.txt")); //maximum no of bytes to be read
fclose($myfile);
?>
```
The fgets() function is used to read a single line from a file.

```
<?php
$myfile = fopen("webdictionary.txt", "r") or die("Unable to open file!");
echo fgets($myfile);
fclose($myfile);
?>
```
The feof() function checks if the "end-of-file" (EOF) has been reached.

The feof() function is useful for looping through data of unknown length.

```
<?php
$myfile = fopen("webdictionary.txt", "r") or die("Unable to open file!");
// Output one line until end-of-file
while(!feof($myfile)) {
 echo fgets($myfile) . "<br/>shown":
}
fclose($myfile);
?>
The fgetc() function is used to read a single character from a file.
<?php
$myfile = fopen("webdictionary.txt", "r") or die("Unable to open file!");
// Output one character until end-of-file
while(!feof($myfile)) {
 echo fgetc($myfile);
}
fclose($myfile);
?>
```
The fwrite() function is used to write to a file.

The first parameter of fwrite() contains the name of the file to write to and the second parameter is the string to be written.

```
<?php
$myfile = fopen("newfile.txt", "w") or die("Unable to open file!");
$txt = "John Doe\n";
fwrite($myfile, $txt);
$txt = "Jane Doe\n";fwrite($myfile, $txt);
fclose($myfile);
?>
```
# **Listing Directories**

PHP provides a support for directory functions that allow us to retrieve information about directories and its contents. Various directory functions are as given below-

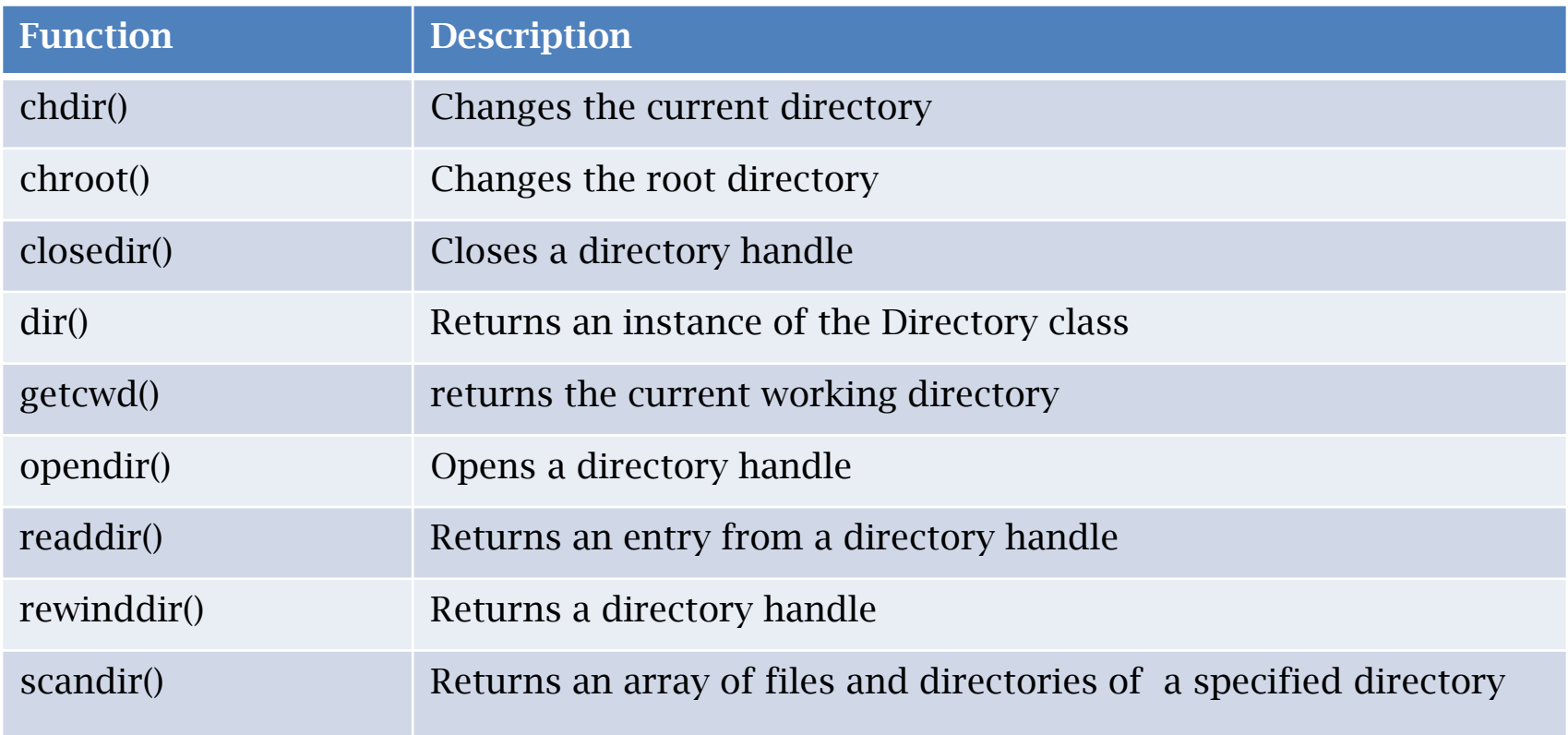